## Package 'moranajp'

March 30, 2022

Title Morphological Analysis for Japanese

Version 0.9.3

Description Supports morphological analysis for Japanese by using 'MeCab'. Can input data.frame and obtain all results of 'MeCab' and row number of original data.frame as a text id.

License MIT + file LICENSE

**Depends** R  $(>= 3.5.0)$ 

URL <https://github.com/matutosi/moranajp>

<https://github.com/matutosi/moranajp/tree/develop> (devel)

BugReports <https://github.com/matutosi/moranajp/issues>

Imports dplyr, magrittr, purrr, rlang, stringr, tibble, tidyr

Suggests knitr, rmarkdown, stringi, testthat (>= 3.0.0), tidyverse

VignetteBuilder knitr

Config/testthat/edition 3

Encoding UTF-8

LazyData true

RoxygenNote 7.1.2

NeedsCompilation no

Author Toshikazu Matsumura [aut, cre]

Maintainer Toshikazu Matsumura <matutosi@gmail.com>

Repository CRAN

Date/Publication 2022-03-30 07:40:10 UTC

### R topics documented:

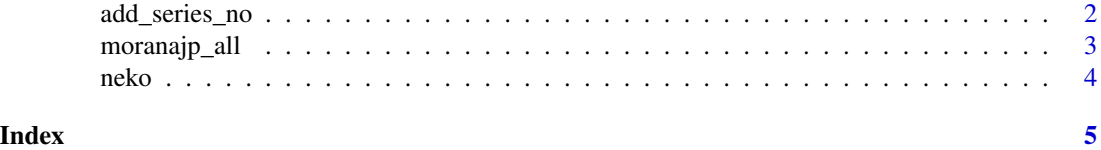

<span id="page-1-0"></span>

#### Description

Internal function for moranajp\_all(). 'EOS' means breaks of text in this package (and most of morphological analysis). add\_text\_id() add text\_id column when there is 'EOS'.

#### Usage

```
add_series_no(tbl, cond = "", end_sep = TRUE, new_col = "series_no")
```
add\_text\_id(tbl)

#### Arguments

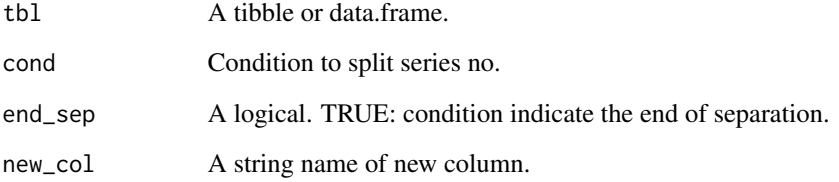

#### Value

A tibble, which include new\_col as series no.

A tibble.

#### Examples

```
## Not run:
 tbl <- tibble::tibble(col=c(rep("a", 2), "sep", rep("b", 3), "sep", rep("c", 4), "sep"))
 cond <- ".$col == 'sep'" # Use ".$'colname'" to identify column
   # when separator indicate the end
 add_series_no(tbl, cond = cond, end_sep = TRUE, new_col = "series_no")
   # when separator indicate the begining
 add_series_no(tbl, cond = cond, end_sep = FALSE, new_col = "series_no")
```
## End(Not run)

<span id="page-2-0"></span>

#### Description

Using 'MeCab' for morphological analysis. Keep other colnames in dataframe.

#### Usage

```
moranajp_all(tbl, bin_dir, text_col = "text", option = "")
moranajp(tbl, bin_dir, option = ")
make_cmd_mecab(tbl, bin_dir, option = "")
out_cols_mecab()
mecab_all(tbl, text_col = "text", bin_dir = "")mecab(tbl, bin_dir)
```
#### Arguments

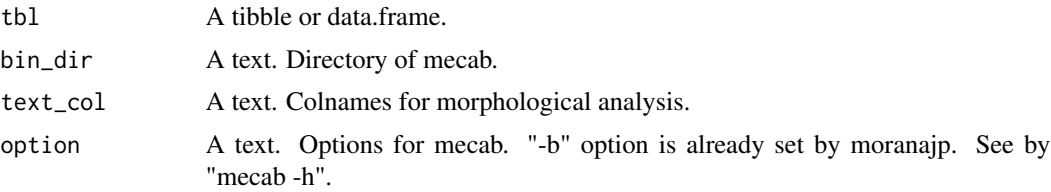

#### Value

A tibble. Output of 'MeCab' and added column "text\_id".

#### Examples

```
## Not run:
 library(tidyverse)
 data(neko)
 neko <-
     neko %>%
     dplyr::mutate(text=stringi::stri_unescape_unicode(text)) %>%
     dplyr::mutate(cols=1:nrow(.))
 moranajp_all(neko, text_col = "text") %>%
     print(n=100)
```
## End(Not run)

<span id="page-3-0"></span>

#### Description

The first part of 'I Am a Cat' by Soseki Natsume

#### Usage

neko

#### Format

A data frame with 9 rows and 1 variable:

text Body text. Escaped by stringi::stri\_escape\_unicode().

# <span id="page-4-0"></span>Index

∗ datasets neko, [4](#page-3-0)

add\_series\_no, [2](#page-1-0) add\_text\_id *(*add\_series\_no*)*, [2](#page-1-0)

make\_cmd\_mecab *(*moranajp\_all*)*, [3](#page-2-0) mecab *(*moranajp\_all*)*, [3](#page-2-0) mecab\_all *(*moranajp\_all*)*, [3](#page-2-0) moranajp *(*moranajp\_all*)*, [3](#page-2-0) moranajp\_all, [3](#page-2-0)

neko, [4](#page-3-0)

out\_cols\_mecab *(*moranajp\_all*)*, [3](#page-2-0)